# SME0230 - Introdução à Programação de Computadores Primeiro semestre de 2020

Professoras: Marina Andretta (andretta@icmc.usp.br) Estagiários PAE: Filomen Incahuanaco (fincahuanaco  $@usp.br)$  e Germain García Zanabria (germaingarcia@usp.br) Monitores: Gabriel Dalforno Silvestre (gdalforno7@usp.br)

## Exercício 17 - Densidade Demográfica

#### 1 Descrição

Durante uma falha no sistema de armazenamento de dados do IBGE, a tabela que contém a classificação de 10 cidades de uma determinada região por densidade demográfica foi apagada. No sistema, cada cidade é representada unicamente pelo seu código de registro, seu número de habitantes e sua área total. Escreva um programa em C que reconstrua a tabela que foi perdida, ou seja, que ordene as cidades registradas de acordo com sua densidade demográfica de forma decrescente. A tabela será representada por um vetor de registros, em que cada elemento corresponde à uma única cidade. Além disso, lembre-se que a densidade demográfica é a razão entre o número de habitantes e a área total da cidade.

Segue abaixo uma sugestão de algoritmo que faz a ordenação de um vetor qualquer.

```
1: procedure ORDENA(v)2: fim \leftarrow tananh(o(v))3: repeat
4: continua \leftarrow falso
5: for i \leftarrow 0 to fim - 1 do
6: if compara(v[i], v[i+1]) < 0 then
7: \mathit{troca}(v[i], v[i+1])8: \qquad \qquad \text{continuous} \leftarrow \text{verdadeiro}9: fim \leftarrow fim - 110: until continua \neq f also
```
#### 2 Entrada

Em cada linha haverá, respectivamente, o código de registro, o número de habitantes e a área total da cidade separados por um espaço.

## 3 Saída

Deverão ser impressos, um por linha, os códigos de registro ordenados de acordo com a densidade populacional das cidades de forma decrescente.

## 4 Exemplos

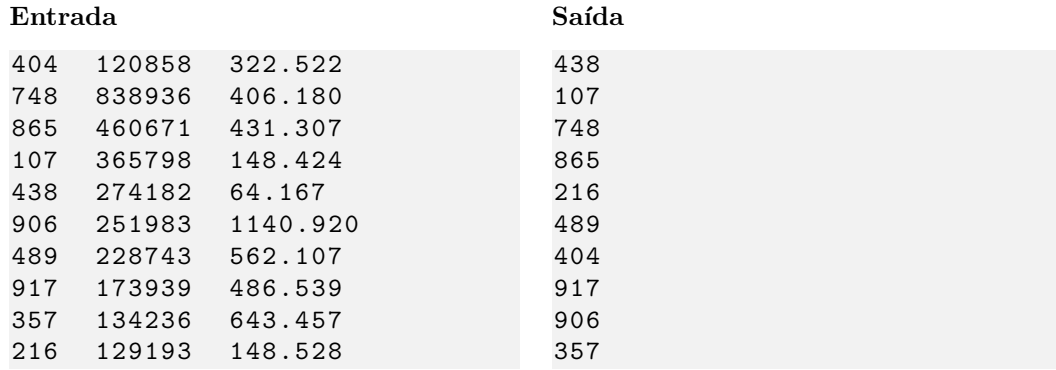

## 5 Observações

- Formato da saída: Se atente para o formato da saída! O Run Codes só considerá correta a saída do seu programa se estiver $\mathbf{id\^{entica}}$ à saída esperada.
- Forma de entrega: Os exercícios deverão ser entregues pelo Run Codes (https://run.codes). Código de matrícula da disciplina: 4Z51
- Plágio: Esse é um exercício individual. Códigos iguais (ou muito parecidos) receberão nota 0.
- Nota do Run Codes: Essa nota corresponde `a quantidade de casos de teste que seu programa foi capaz de responder corretamente, e não à sua nota final neste exercício! Esta será calculada com base na estruturação do código, inclusão de comentários, abordagem para resolução do exercício, etc.